# Прибор MiSeq™ Dx Instrument

Первый прибор для диагностики *in vitro* методом NGS, регламентированный FDA и получивший маркировку CE-IVD

- Простой в эксплуатации прибор с интуитивно понятным интерфейсом сенсорного экрана и автоматизированным рабочим процессом.
- Исключительное качество и надежность данных, продемонстрированные в ходе всесторонней проверки системы.
- Широкий выбор анализов для молекулярной диагностики, предназначенных для проведения в условиях клинических лабораторий.
- Прибор представляет собой открытую платформу для создания пользователями анализов для диагностики in vitro (IVD, in vitro diagnostic) с возможностью запуска других анализов в режиме Research Mode (Режим исследования).

# illumina®

# Обзор

Прибор MiSeqDx Instrument — это первая платформа для секвенирования нового поколения (NGS, next-generation sequencing), регламентированная Управлением по контролю качества пищевых продуктов и лекарственных средств (FDA, Food and Drug Administration) и имеющая маркировку соответствия стандартам Европейского союза (CE, Conformité Européenne) для диагностики *in vitro* (CE-IVD) (рис. 1). Прибор MiSeqDx Instrument, разработанный специально для клинических лабораторий, занимает небольшую площадь (0,3 квадратных метра) и обеспечивает простой в использовании рабочий процесс и вывод данных, адаптированный к разнообразным потребностям клинических лабораторий. Кроме того, встроенное программное обеспечение прибора позволяет настраивать запуски, отслеживать образцы, управлять пользователями, вести журналы аудита и интерпретировать результаты\* . Используя преимущества проверенного метода секвенирования Illumina, в основе которого лежит химическая реакция секвенирования путем синтеза (SBS, Sequencing by Synthesis), прибор MiSeqDx Instrument обеспечивает точность и надежность скрининга и диагностических тестов.

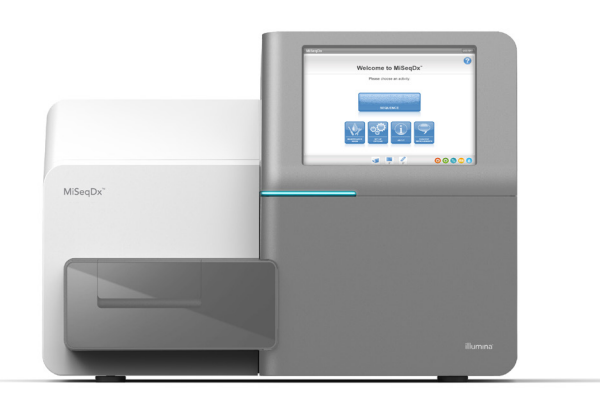

Рис. 1. Прибор MiSeqDx Instrument: регламентированный FDA и получивший маркировку CE-IVD прибор MiSeqDx отличается простотой рабочего процесса, удобством программного интерфейса и повышенным уровнем безопасности пользователей

# Преимущества NGS

В отличие от секвенирования по Сэнгеру на основе капиллярного электрофореза, NGS может обнаруживать более широкий спектр вариантов ДНК, включая варианты с низкой частотой и соседние фазированные варианты, с более быстрым получением результата и меньшим количеством практических этапов<sup>[1](#page-3-0), 2</sup>. В химической реакции SBS Illumina используется естественная конкуренция между всеми четырьмя мечеными нуклеотидами, что снижает вероятность смещения встраивания и позволяет более надежно секвенировать повторяющиеся области и гомополимеры по сравнению с другими системами секвенирования[3.](#page-3-2) Эта технология обеспечивает быстрое получение максимально полных результатов без отнимающих время дополнительных анализов, необходимых для уточнения диагноза.

# Простой трехэтапный рабочий процесс

Анализы, проводимые на приборе MiSeqDx Instrument, выполняются в соответствии с простым трехэтапным процессом ([рис.](#page-2-0) 2), который начинается с выделения геномной ДНК (гДНК) из образцов периферической цельной крови человека или тканей, зафиксированных формалином и залитых парафином (FFPE, formalin-fixed paraffin-embedded). После этого выполняется подготовка к секвенированию образцов ДНК посредством добавления праймеров и создания индексированных библиотек для одновременного захвата и амплификации сотен целевых областей в нескольких образцах.

Подготовленные библиотеки секвенируются с помощью готового к использованию и предварительно заполненного картриджа с реагентами MiSeqDx. Необходимо просто разморозить картридж, загрузить библиотеку, вставить картридж в прибор MiSeqDx Instrument и запустить секвенирование нажатием кнопки.

В ходе NGS на приборе MiSeqDx Instrument используется химическая реакция SBS, разработанная компанией Illumina, в которой массовое параллельное секвенирование миллионов фрагментов ДНК происходит с помощью запатентованного метода на основе обратимых терминаторов. Одиночные основания обнаруживаются по мере их встраивания в растущие нити ДНК. Распознавание оснований выполняется непосредственно с учетом показателей интенсивности сигнала во время каждого цикла. Дополнительную информацию о химической реакции SBS см. на веб-сайте [illumina.com](https://www.illumina.com/science/technology/next-generation-sequencing/sequencing-technology.html).

<sup>\*</sup> Для целевых анализов, таких как анализ TruSight Cystic Fibrosis 139-Variant Assay и TruSight Cystic Fibrosis Clinical Sequencing Assay, доступны подробные отчеты о результатах.

<span id="page-2-0"></span>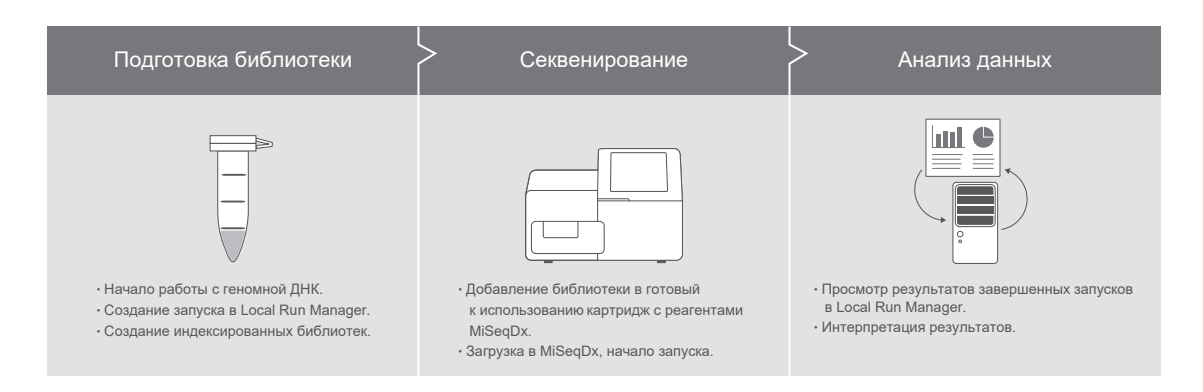

Рис. 2. Трехэтапный процесс анализа на приборе MiSeqDx: прибор MiSeqDx Instrument является частью интегрированного процесса, включающего подготовку библиотеки и анализ данных для молекулярных диагностических исследований. Только для целевых анализов, таких как панель Extended RAS Panel, анализы TruSight Cystic Fibrosis 139-Variant Assay и TruSight Cystic Fibrosis Clinical Sequencing Assay, доступны подробные отчеты о результатах

## Интегрированное программное обеспечение системы

Прибор MiSeqDx Instrument содержит полностью интегрированное встроенное программное обеспечение, доступ к которому можно получить через удобный интерфейс сенсорного экрана. Запуск секвенирования можно планировать и отслеживать с помощью журналов аудита с использованием программного обеспечения Local Run Manager, которое поддерживает отслеживание библиотек и определение параметров запуска секвенирования. Программное обеспечение Local Run Мападег запускается на компьютере прибора, позволяя пользователям отслеживать ход запуска и просматривать результаты анализа с других компьютеров, подключенных к той же сети. После завершения секвенирования Local Run Manager автоматически запускает анализ данных с помощью одного из нескольких доступных аналитических модулей. Имеются аналитические модули для конкретных анализов, позволяющие выполнять выравнивание и распознавание конкретных вариантов или определенных пользователем целевых областей.

# Программное обеспечение для управления пользователями

Для обеспечения правильного использования системы прибор MiSeqDx Instrument оснащен интегрированной системой управления пользователями. Это позволяет лабораториям контролировать и отслеживать доступ к системе, чтобы доступ к запуску тестирования имел только уполномоченный персонал.

## Доступные анализы и реагенты

В настоящее время доступно несколько анализов и реагентов для диагностики in vitro (IVD), предназначенных для использования на приборе MiSeqDx<sup>t</sup>.

- Анализ TruSight<sup>™</sup> Cystic Fibrosis 139-Variant Assay позволяет выявить 139 клинически значимых и функционально подтвержденных вариантов гена регулятора трансмембранной проводимости при муковисцидозе (CFTR, cystic fibrosis transmembrane conductance regulator), определенных в базе данных CFTR2<sup>4</sup>.
- Анализ TruSight Cystic Fibrosis Clinical Sequencing Assay позволяет выявить мутации в областях, кодирующих белок, и на границах интрон/экзон гена CFTR.
- Набор TruSeq<sup>™</sup> Custom Amplicon Kit Dx решение для секвенирования на основе ампликонов, позволяющее пользователям создавать анализы, предназначенные для выявления наиболее важных с их точки зрения генетических вариантов; пользователи могут создавать свои собственные олигонуклеотидные зонды, специфичные для исследуемых областей, а для подготовки библиотек и секвенирования использовать валидированные для прибора MiSeqDx реагенты.
- Панель Extended RAS Panel первая одобренная FDA панель для IVD на основе NGS, используемая в качестве вспомогательного метода выявления пациентов с колоректальным раком, соответствующих критериям лечения препаратом Вектибикс, посредством одновременной оценки 56 мутаций в генах RAS, наличие которых является противопоказанием к терапии препаратом Вектибикс; встроенное программное обеспечение позволяет получить легко читаемый отчет<sup>‡</sup>.

<sup>†</sup> Для целевых анализов, таких как анализ TruSight Cystic Fibrosis 139-Variant Assay и TruSight Cystic Fibrosis Clinical Sequencing Assay, доступны подробные отчеты о результатах.

<sup>†</sup> На данный момент доступно только в США.

Прибор характеризуется расширенной функциональностью: при запуске в режиме Research Mode (Режим исследования) можно использовать анализы Illumina с подготовкой библиотек, разработанные для использования в системе MiSeq System на приборе MiSeqDx Instrument.

## Технические характеристики прибора MiSeqDx Instrument

#### Конфигурация прибора

Отслеживание расходных материалов с помощью технологии радиочастотной идентификации (RFID) .<br>Программное обеспечение прибора MiSeq Программное обеспечение Local Run Manager

#### Управляющий компьютер прибора (внутренний)

Системный блок: Intel Core i7-7700 2,9 ГГц ЦП Память: 2 × 8 ГБ DDR3 SO-DIMM Жесткий диск: нет Твердотельные накопители: SATA, 2 × 1 ТБ Операционная система: Windows 10

#### Светодиод

520 нм, 660 нм

#### Размеры

Ш × Г × В: 68,6 см × 56,5 см × 52,3 см (27,0 дюймов × 22,2 дюйма × 20,6 дюйма) Масса: 54,5 кг (120 фунтов) Масса с обрешеткой: 90,9 кг (200 фунтов)

#### Требования к электропитанию

100–240 В пер. тока при 50/60 Гц, 10 А, 400 Вт

Радиочастотный идентификатор (RFID)

Частота: 13,56 МГц Мощность: 100 мВт

#### Производительность

1–96 образцов / запуск в зависимости от анализа

#### Эксплуатационные параметры

Максимальная длина прочтения: до 2 × 300 п. о. (технические характеристики конкретного анализа указаны на листкевкладыше)

Объем выходных данных (запуск на 2 × 150 п. о.): ≥ 5 Гб Количество прочтений, проходящих через фильтр: ≥ 15 млн Показатель Q30 (при длине прочтения 2 × 150 п. о.): ≥ 80 % Точность, для вариантов зародышевой линии<sup>а</sup>: > 99,9 % OPA<sup>E</sup> относительно эталонных данных; точность, для соматических вариантов<sup>а</sup>: 100 % ОРА относительно эталонных данных Воспроизводимость, для вариантов зародышевой линии<sup>c</sup>: 99,88 % относительно эталонных данных Воспроизводимость, для соматических вариантов<sup>а</sup>: 99,6 %

прогнозируемых распознаваний для образцов с мутациями

- a. Результаты получены с помощью анализа TruSeq на основе ампликонов, предназначенного для поиска ряда генов, покрывающих 12 588 оснований в 23 различных хромосомах с использованием 150 ампликонов.
- b. OPA показатель общей согласованности (overall percent agreement).
- c. Результаты получены с помощью анализа Cystic Fibrosis (CF-139) Assay.
- d. Результаты получены с помощью репрезентативного двухгенного анализа TruSeq на основе ампликонов.

## Информация для заказа

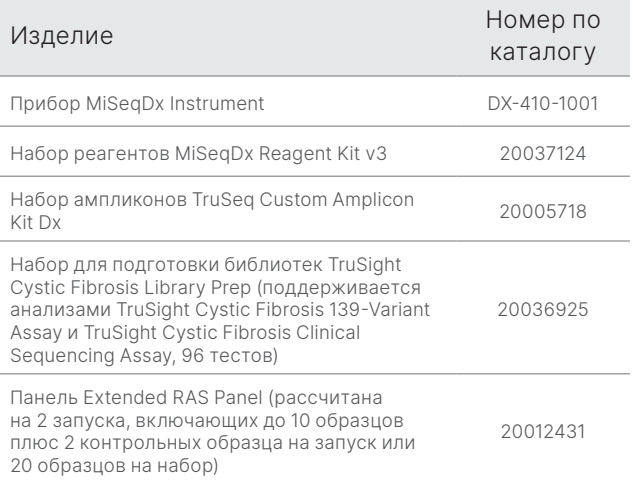

# Дополнительная информация

О приборе MiSeqDx Instrument: [illumina.com/miseqdx.](https://www.illumina.com/systems/sequencing-platforms/miseqdx.html)

О молекулярной диагностике: [illumina.com/clinical/](https://www.illumina.com/clinical/diagnostics.html) [diagnostics.](https://www.illumina.com/clinical/diagnostics.html)

## Литература

- <span id="page-3-0"></span>1. Shokralla S, Porter TM, Gibson JF, et al. [Massively parallel](https://www.ncbi.nlm.nih.gov/pmc/articles/PMC4401116/)  [multiplex DNA sequencing for specimen identification using](https://www.ncbi.nlm.nih.gov/pmc/articles/PMC4401116/)  [an Illumina MiSeq platform](https://www.ncbi.nlm.nih.gov/pmc/articles/PMC4401116/). *Sci Rep*. 2015;5:9687.
- <span id="page-3-1"></span>2. Precone V, Monaco VD, Esposito MV, et al. [Cracking the Code](https://www.ncbi.nlm.nih.gov/pmc/articles/PMC4668301/) [of Human Diseases Using Next-Generation Sequencing:](https://www.ncbi.nlm.nih.gov/pmc/articles/PMC4668301/)  [Applications, Challenges, and Perspectives.](https://www.ncbi.nlm.nih.gov/pmc/articles/PMC4668301/) *Biomed Res Int*. 2015;161648.
- <span id="page-3-2"></span>3. Bentley DR, Balasubramanian S, Swerdlow HP, et al. [Accurate](https://www.ncbi.nlm.nih.gov/pmc/articles/PMC2581791/)  [Whole Human Genome Sequencing using Reversible](https://www.ncbi.nlm.nih.gov/pmc/articles/PMC2581791/)  [Terminator Chemistry](https://www.ncbi.nlm.nih.gov/pmc/articles/PMC2581791/). *Nature*. 2008;456(7218):53–59.
- <span id="page-3-3"></span>4. Clinical and Functional Translation of CFTR (CTFR2). [cftr2.org](https://cftr2.org/). Дата обращения: 23 февраля 2021 г.

## Заявление о целевом использовании

## Целевое использование прибора MiSeqDx Instrument

Прибор MiSeqDx Instrument предназначен для целевого секвенирования библиотек ДНК из геномной ДНК человека, выделенной из цельной периферической крови или зафиксированной формалином и залитой парафином (FFPE) ткани, которые используются в ходе проводимых на приборе анализов для диагностики *in vitro* (IVD, in vitro diagnostic). Прибор MiSeqDx Instrument не предназначен для полногеномного секвенирования или секвенирования *de novo*. Прибор MiSeqDx Instrument надлежит использовать с зарегистрированными и каталогизированными, прошедшими проверку или утвержденными реагентами и аналитическим программным обеспечением для IVD.

## Целевое использование набора реагентов MiSeqDx Reagent Kit v3

Набор реагентов Illumina MiSeqDx Reagent Kit v3 представляет собой набор реагентов и расходных материалов, предназначенных для секвенирования библиотек образцов при использовании с валидированными анализами. Набор реагентов MiSeqDx Reagent Kit v3 предназначен для использования с прибором MiSeqDx Instrument и аналитическим программным обеспечением.

## Целевое использование анализа TruSight Cystic Fibrosis 139-Variant Assay

Анализ Illumina TruSight Cystic Fibrosis 139-Variant Assay представляет собой систему проведения качественного анализа для диагностики *in vitro*, используемую для одновременного обнаружения 139 клинически значимых мутаций и вариантов, вызывающих муковисцидоз, в гене *CFTR* геномной ДНК, выделенной из образцов цельной периферической крови человека. К таким вариантам относятся рекомендованные Американской коллегией медицинских генетиков (ACMG, American College of Medical Genetics)1 в 2004 г. и Американской коллегией акушеров и гинекологов (ACOG, American College of Obstetricians and Gynecologists) в 2011 г<sup>2</sup>. Тест предназначен для выявления носительства искомых генов среди взрослых репродуктивного возраста, проведения подтверждающих диагностических анализов у новорожденных и детей, а также в качестве первоначального теста в рамках вспомогательных методов диагностики у лиц с подозрением на муковисцидоз. Результаты этого теста подлежат интерпретации сертифицированным клиническим молекулярным

генетиком или специалистом аналогичного уровня и должны использоваться вместе с другой доступной лабораторной и клинической информацией. Этот тест не предназначен для использования с целью скрининга новорожденных, диагностических обследований плода, предимплантационных обследований, а также как отдельный метод диагностики. Данный тест предназначен для использования на приборе Illumina MiSeqDx Instrument.

## Литература по анализу TruSight Cystic Fibrosis 139-Variant Assay

- 1. Watson MS, Cutting GR, Desnick RJ, et al. [Cystic fibrosis](https://pubmed.ncbi.nlm.nih.gov/15371902/)  [population carrier screening: 2004 revision of American](https://pubmed.ncbi.nlm.nih.gov/15371902/)  [College of Medical Genetics mutation panel.](https://pubmed.ncbi.nlm.nih.gov/15371902/) *Genet Med* 2004;6(5):387–391.
- 2. American College of Obstetricians and Gynecologists Committee on Genetics. [ACOG Committee Opinion](https://pubmed.ncbi.nlm.nih.gov/21422883/)  No. [486: Update on carrier screening for cystic fibrosis](https://pubmed.ncbi.nlm.nih.gov/21422883/). *Obstet Gynecol.* 2011;117(4):1028–1031.

## Целевое использование анализа TruSight Cystic Fibrosis Clinical Sequencing Assay

Анализ Illumina TruSight Cystic Fibrosis Clinical Sequencing Assay представляет собой систему целевого секвенирования для диагностики *in vitro*, позволяющую выполнять ресеквенирование кодирующих белок областей и границ интрон/экзон гена регулятора трансмембранной проводимости при муковисцидозе (*CFTR*) геномной ДНК, выделенной из образцов цельной периферической крови человека, отобранных в пробирки с K2EDTA. Этот тест позволяет выявить однонуклеотидные варианты и небольшие инделы в секвенируемой области, а также предоставляет информацию о двух глубоких интронных мутациях и двух крупных делециях. Данный тест предназначен для использования на приборе Illumina MiSeqDx Instrument.

Тест предназначен для использования в качестве вспомогательного средства диагностики у лиц с подозрением на муковисцидоз (МВ). Этот анализ наиболее целесообразно проводить, когда у пациента наблюдаются нетипичные или неклассические проявления МВ или же когда ни одну из вызывающих заболевание мутаций не удалось выявить с помощью других панелей для определения мутаций. Результаты этого теста подлежат интерпретации сертифицированным клиническим молекулярным генетиком или специалистом аналогичного уровня и должны использоваться вместе с другой доступной информацией, включая клинические симптомы, результаты других диагностических тестов, а также семейный анамнез. Этот тест не предназначен для использования в качестве отдельного метода диагностики, с целью проведения диагностических обследований плода, предимплантационных обследований, скрининга для выявления носителей, скрининга новорожденных или скрининга популяции.

### Целевое использование набора ампликонов TruSeq Custom Amplicon Kit Dx

Набор ампликонов Illumina TruSeq Custom Amplicon Kit Dx представляет собой набор реагентов и расходных материалов, используемых для подготовки библиотек образцов из ДНК, выделенной из цельной периферической крови человека и зафиксированной формалином и залитой парафином (FFPE) ткани. Для подготовки библиотек, нацеленных на представляющие интерес конкретные области генома, требуются аналит-специфические реагенты, приобретаемые пользователем. Созданные библиотеки образцов предназначены для использования на высокопроизводительных секвенаторах ДНК, выпускаемых компанией Illumina.

#### Целевое использование панели Extended RAS Panel

Панель Praxis™ Extended RAS Panel представляет собой качественный тест для диагностики *in vitro* с использованием целевого высокопроизводительного параллельного секвенирования с целью обнаружения 56 специфических мутаций в генах *RAS* [*KRAS* (экзоны 2, 3 и 4) и *NRAS* (экзоны 2, 3 и 4)] в ДНК, выделенной из зафиксированных формалином и залитых парафином образцов ткани колоректального рака (КРР). Панель Praxis Extended RAS Panel предназначена для использования в качестве вспомогательного метода выявления пациентов с КРР, соответствующих критериям лечения препаратом Вектибикс (панитумумабом) на основании результата теста, подтверждающего отсутствие мутаций. Данный тест предназначен для использования на приборе Illumina MiSeqDx Instrument.

#### Предупреждения и ограничения, касающиеся панели Extended RAS Panel

- Для использования только по предписанию врача.
- Для оптимального выполнения теста с образцом следует обращаться в точном соответствии с инструкцией по применению.

# illumına

Тел.: +1 800 809 45 66 (бесплатно для США) | +1 858 202 45 66 [techsupport@illumina.com](mailto:techsupport@illumina.com) | [www.illumina.com](http://www.illumina.com)

© Illumina, Inc., 2021. Все права защищены. Все товарные знаки являются собственностью компании Illumina, Inc. или их соответствующих владельцев. Дополнительная информация об определенных товарных знаках представлена на сайте [www.illumina.com/company/legal.html](http://www.illumina.com/company/legal.html). M-NA-00005 RUS, версия 2.0

- Заключение теста Extended RAS Panel содержит только информацию о наличии или отсутствии перечисленных в листке-вкладыше2, 3 мутаций в генах *KRAS* и *NRAS*.
- Для образцов, соответствующим критериям проведения анализа ДНК согласно требованиям, описанным в инструкциях по применению, частота недействительных результатов для анализа составляет 6,9–14,5 % согласно оценкам, выполненным в ходе ретроспективных клинических исследований и исследований точности соответственно.
- Риски, обусловленные использованием панели Extended RAS Panel, связаны с возможностью неправильного назначения лечения пациентам на основании ложных результатов теста. Ложноположительный результат теста может привести к отмене лечения пациента препаратом Вектибикс, который мог бы получить от него пользу. Ложноотрицательный результат теста может привести к назначению препарата Вектибикс пациенту, которому такое лечение не принесет пользы и при этом может вызвать нежелательные побочные эффекты, связанные с терапией, а также к тому, что пациент может не получить другого лекарственного средства, подходящего ему больше, чем Вектибикс.
- Лаборатории должны соблюдать правила техники безопасности, поскольку некоторые компоненты содержат потенциально опасные химические вещества, которые при вдыхании, проглатывании, попадании на кожу и в глаза могут вызывать повреждения тканей.

#### Литература по панели Extended RAS Panel

- 1. Vectibix. [Prescribing information.](https://www.pi.amgen.com/~/media/amgen/repositorysites/pi-amgen-com/vectibix/vectibix_pi.ashx) Amgen; 2017. Дата обращения: 2 марта 2021 г.
- 2. Extended RAS Panel. [Package insert.](https://www.accessdata.fda.gov/cdrh_docs/pdf16/p160038c.pdf) Illumina; 2017. Дата обращения: 2 марта 2021 г.
- 3. Extended RAS Panel. [FDA Summary of Safety and](https://www.accessdata.fda.gov/cdrh_docs/pdf16/P160038B.pdf)  [Effectiveness Data](https://www.accessdata.fda.gov/cdrh_docs/pdf16/P160038B.pdf). Illumina; 2017. Дата обращения: 2 марта 2021 г.